## **Sommario**

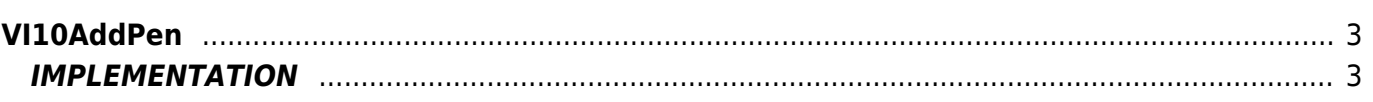

# <span id="page-2-0"></span>**VI10AddPen**

**V =** Vector

**I =** Image

Function that is used to manage the Vector Image feature (object that resides on some Qpaint versions).

The VI10AddPen function adds the command Buffer processing instructions by PEN queued to perform the drawing. The PEN command need to set the color of the drawing to be made (0= Black , 255=White)

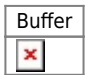

## <span id="page-2-1"></span>**IMPLEMENTATION**

### **VI10AddPen (awBuffer, Color)**

Parameters:

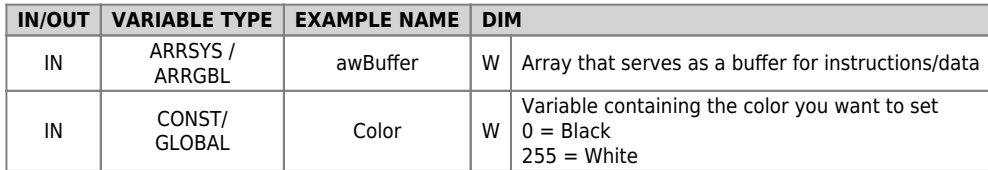

#### **Example**

TASK\_00

```
MAIN:
VI10InitBuffer (awBuffer) ;Initializes the Buffer
Color = 0 ;Sets the color Black
VI10AddPen (awBuffer, Color) ;Adds the command PEN
....
WAIT 1
JUMP MAIN
END
```
### **Note**

 $\bullet$  By default the drawing color is BLACK (=0).

Documento generato automaticamente da **Qem Wiki** -<https://wiki.qem.it/> Il contenuto wiki è costantemente aggiornato dal team di sviluppo, è quindi possibile che la versione online contenga informazioni più recenti di questo documento.